# **Connected Backup**

Software Version 9.0.6

Article Matrix

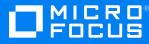

Document Release Date: April 2022 Software Release Date: April 2022

### Legal notices

#### **Copyright notice**

© Copyright 2017-2022 Micro Focus or one of its affiliates.

The only warranties for products and services of Micro Focus and its affiliates and licensors ("Micro Focus") are set forth in the express warranty statements accompanying such products and services. Nothing herein should be construed as constituting an additional warranty. Micro Focus shall not be liable for technical or editorial errors or omissions contained herein. The information contained herein is subject to change without notice.

#### **Documentation updates**

The title page of this document contains the following identifying information:

- Software Version number, which indicates the software version.
- Document Release Date, which changes each time the document is updated.
- Software Release Date, which indicates the release date of this version of the software.

You can check for more recent versions of a document through the https://www.microfocus.com/documentation/connected-backup/.

Additionally, if you subscribe to the appropriate product support service, you will receive new or updated editions of documentation. Contact your Micro Focus sales representative for details.

#### Support

Visit the MySupport portal to access contact information and details about the products, services, and support that Micro Focus offers.

This portal also provides customer self-solve capabilities. It gives you a fast and efficient way to access interactive technical support tools needed to manage your business. As a valued support customer, you can benefit by using the MySupport portal to:

- Search for knowledge documents of interest
- Access product documentation
- View software vulnerability alerts
- · Enter into discussions with other software customers
- · Download software patches
- · Manage software licenses, downloads, and support contracts
- Submit and track service requests
- Contact customer support
- · View information about all services that Support offers

Many areas of the portal require you to sign in with a Software Passport. If you need a Passport, you can create one when prompted to sign in. To learn about the different access levels the portal uses, see the Access Levels descriptions.

## Article matrix

The following table identifies historical Resource Center articles and their location in the Micro Focus Connected Backup documentation set.

| #    | Article                                                                             | Manual                                                                                               |
|------|-------------------------------------------------------------------------------------|----------------------------------------------------------------------------------------------------|
| 1959 | Adding a Mirror to a Stand-alone Data Center                                        | Administering the Data<br>Center                                                                     |
| 1419 | Agent Command Line Interfaces                                                       | Installing PC Agents<br>Installing Mac Agents<br>Administering PC Agents<br>Administering Mac Agents |
| 1176 | Agent Command Line Switches                                                         | Administering PC Agents<br>Administering Mac Agents                                                  |
| 709  | Agent Software Requirements                                                         | Connected Backup<br>Requirements Matrix                                                              |
| 1435 | Converting a Mirrored Data Center to a Clustered Data Center                        | Administering the Data<br>Center                                                                     |
| 264  | Data Center Sizing Guidelines                                                       | Connected Backup<br>Requirements Matrix<br>Installing the Data Center                                |
| 1963 | Data Center Sizing Guidelines for Mac and PC Accounts                               | Connected Backup<br>Requirements Matrix                                                              |
| 1126 | Data Center Sizing Guidelines for PC Accounts                                       | Connected Backup<br>Requirements Matrix                                                              |
| 250  | Data Center Software Requirements                                                   | Connected Backup<br>Requirements Matrix                                                              |
| 1422 | Installation Command-Line Options and Parameters                                    | Installing PC Agents<br>Installing Mac Agents                                                        |
| 759  | Making the Secondary Server the Primary Server                                      | Administering the Data<br>Center                                                                     |
| 789  | Monitoring and Restarting SQL Replication (now Re-<br>establishing SQL Replication) | Data Center Disaster<br>Recovery                                                                     |
| 1638 | Recovering a Clustered Data Center Server After a Disaster                          | Data Center Disaster                                                                                 |

| #    | Article                                                                                    | Manual                           |
|------|--------------------------------------------------------------------------------------------|----------------------------------|
|      |                                                                                            | Recovery                         |
| 1639 | Recovering a Mirrored Data Center Server After a Disaster                                  | Data Center Disaster<br>Recovery |
| 1637 | Recovering a Mirrored Pair from a Cluster Data Center After a Disaster                     | Data Center Disaster<br>Recovery |
| 1641 | Recovering a Stand-alone Data Center After a Disaster                                      | Data Center Disaster<br>Recovery |
| 1629 | Recovering Archive Sets After a Disaster                                                   | Data Center Disaster<br>Recovery |
| 807  | Recovering Databases to a Data Center Server from SQL<br>Server Backup Files               | Data Center Disaster<br>Recovery |
| 1634 | Recovering Databases to a Mirrored Data Center Server After<br>Full Loss of the Server     | Data Center Disaster<br>Recovery |
| 1376 | Recovering Databases to a Mirrored Data Center Server After<br>Loss of Database Files Only | Data Center Disaster<br>Recovery |
| 1632 | Recovering Databases to a Mirrored Data Center Server with Stopping Services               | Data Center Disaster<br>Recovery |
| 1633 | Recovering Databases to a Mirrored Data Center Server without Stopping Services            | Data Center Disaster<br>Recovery |
| 1436 | Recovering Databases to a Newly-Added Mirrored Data<br>Center Server                       | Data Center Disaster<br>Recovery |
| 1615 | Recovering PC Agent Configurations After a Disaster                                        | Data Center Disaster<br>Recovery |
| 1582 | Recovery of a Clustered Data Center with Registry Database Backup                          | Data Center Disaster<br>Recovery |
| 1608 | Recovery of Agent Configurations                                                           | Data Center Disaster<br>Recovery |
| 1590 | Recovery of an Entire Mirrored Data Center                                                 | Data Center Disaster<br>Recovery |
| 1553 | Recovery of Archive Sets                                                                   | Data Center Disaster<br>Recovery |
| 1552 | Recovery of Archive Sets on a Clustered Data Center                                        | Data Center Disaster<br>Recovery |
| 1555 | Recovery of Archive Sets on a Mirrored Data Center                                         | Data Center Disaster             |

| #    | Article                                                                       | Manual                           |
|------|-------------------------------------------------------------------------------|----------------------------------|
|      |                                                                               | Recovery                         |
| 1556 | Recovery of Archive Sets on a Stand-alone Data Center                         | Data Center Disaster<br>Recovery |
| 1577 | Recovery of Both Microsoft SQL Server and the SQL Databases                   | Data Center Disaster<br>Recovery |
| 1596 | Recovery of Both Registry Master Servers                                      | Data Center Disaster<br>Recovery |
| 1585 | Recovery of Both Servers of a Cluster Pair                                    | Data Center Disaster<br>Recovery |
| 1591 | Recovery of Both Servers of a Mirrored Data Center                            | Data Center Disaster<br>Recovery |
| 788  | Replacing a Failed Mirrored or Clustered Data Center Server with New Hardware | Data Center Disaster<br>Recovery |
| 1804 | Replacing a Stand-alone Data Center Server with New Hardware                  | Data Center Disaster<br>Recovery |
| 418  | Swapping Primary and Secondary Data Center server assignment                  | Administering the Data<br>Center |